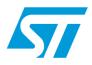

# AN3321 Application note

# How to enable remote reset from JTAG on EVALSPEAr310 board rev 2.0

## Introduction

This application note provides information on how to modify the evaluation board for SPEAr310 (EVALSPEAr310) rev 2.0 to enable remote system reset through the JTAG interface.

Remote reset is a feature not available by default on EVALSPEAr310 board, but it can help during software debug activity.

## 1 How to enable the remote system reset from JTAG

The EVALSPEAr310 board (EVB) has a standard "Multi-ICE JTAG Interface" connector, named J26. Through J26, it is possible to connect a JTAG adapter (refer to Appendix F of the reference document [1.]). The connector supports separate reset signals for JTAG-TAP (nTRST pin) and for the board system (nSRST pin).

On the EVB rev 2.0, the actual circuit for system reset is not able to receive a remote reset from the JTAG connector. This can affect the debugging activity, forcing the developer to reset manually by pressing the on-board reset button.

Note: 1 All the modifications listed below are mandatory.

2 A basic skill on soldering tools is required.

This is an ESD sensitive device, improper handling can cause permanent damage to the on-board components.

Here below you can find the list of all the modifications required on the EVB to enable remote system reset through JTAG.

Before starting, you need the following components:

- one device P/N STM6315SDW13F
- one resistor in package 0603, value 0 ohm. It can be replaced with a short wire connection.

## Connecting the nSRST pin of the JTAG connector

The EVB default assembly configuration has one resistor (R329) missing, isolating nSRST pin. To connect nSRST pin:

 Mount the R329 resistor, 0 ohm. It is located close to the JTAG connector on the bottom layer.

### Joining all reset signals in a single wire

On the revision 2.0 of the board, the reset is distributed through the unidirectional device U12. By design, U12 blocks nSRST signals to go from JTAG to system reset, and prevents JTAG to reset all on-board components. To connect the nSRST signal to the system reset, modify the top layer of the board as follows (see *Figure 1: EVB top layer*):

- 1. Remove U12, located near the JTAG connector.
- 2. Solder together pins 7, 8 and 9 of U12.
- 3. Solder together pins 11, 12, 13, 14, 15, 16, 17 and 18 of U12.

*Figure 3* shows the area of U12 after these modifications.

## Creating a "wired AND" reset

To comply with JTAG specifications, the reset wire has to be a "wired AND" of "open drain" devices with a common pull-up resistor. The actual reset chip U11 does not have any "open drain" output. To make this feature available:

Replace the reset chip U11 with a STM6315SDW13F.
 U11 is located close to JTAG connector on the bottom layer (see Figure 2: EVB bottom)

## *layer*). Passive pull-up is already available (R242).

## Cleaning-up reset wire

On the actual revision of the board, some optional delay circuits are installed adding high load to reset wire. This is not compliant with JTAG specifications. To solve this issue modify the top layer of the board as follows (see *Figure 1: EVB top layer*):

- 1. Remove R137 and C57, located near the SMII PHY U18
- 2. Remove R172 and C75, located near the SMII PHY U19
- 3. Remove R207 and C90, located near the SMII PHY U20
- 4. Remove C236, located near the SMII PHY U21. Be careful NOT to remove R242

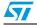

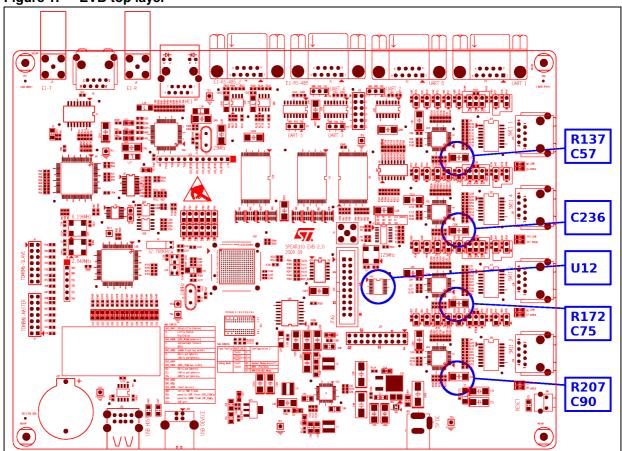

Figure 1. EVB top layer

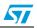

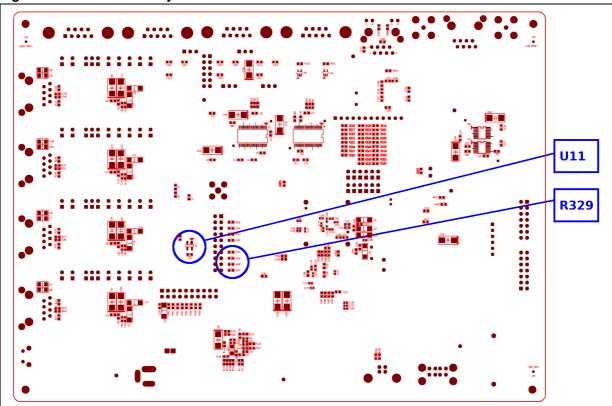

Figure 2. EVB bottom layer

Figure 3. Connections replacing U12

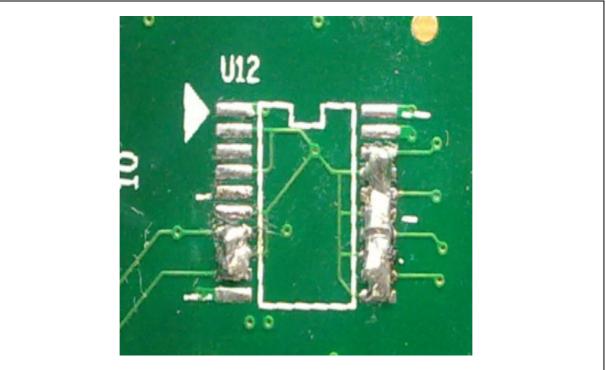

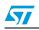

Doc ID 18275 Rev 1

# 2 References

- 1. ARM, DUI 0048 F, User manual "Multi-ICE" Version 2.2 http://infocenter.arm.com/help/topic/com.arm.doc.dui0048f/dui0048.pdf
- 2. STMicroelectronics, "EVALSPEAr310 Board UM Rev. 2" User manual (UM0843) http://www.st.com/stonline/products/literature/um/16543.pdf

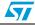

# 3 Revision history

## Table 1. Document revision history

| Date        | Revision | Changes          |
|-------------|----------|------------------|
| 25-Nov-2010 | 1        | Initial release. |

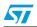

#### Please Read Carefully:

Information in this document is provided solely in connection with ST products. STMicroelectronics NV and its subsidiaries ("ST") reserve the right to make changes, corrections, modifications or improvements, to this document, and the products and services described herein at any time, without notice.

All ST products are sold pursuant to ST's terms and conditions of sale.

Purchasers are solely responsible for the choice, selection and use of the ST products and services described herein, and ST assumes no liability whatsoever relating to the choice, selection or use of the ST products and services described herein.

No license, express or implied, by estoppel or otherwise, to any intellectual property rights is granted under this document. If any part of this document refers to any third party products or services it shall not be deemed a license grant by ST for the use of such third party products or services, or any intellectual property contained therein or considered as a warranty covering the use in any manner whatsoever of such third party products or services or any intellectual property contained therein.

UNLESS OTHERWISE SET FORTH IN ST'S TERMS AND CONDITIONS OF SALE ST DISCLAIMS ANY EXPRESS OR IMPLIED WARRANTY WITH RESPECT TO THE USE AND/OR SALE OF ST PRODUCTS INCLUDING WITHOUT LIMITATION IMPLIED WARRANTIES OF MERCHANTABILITY, FITNESS FOR A PARTICULAR PURPOSE (AND THEIR EQUIVALENTS UNDER THE LAWS OF ANY JURISDICTION), OR INFRINGEMENT OF ANY PATENT, COPYRIGHT OR OTHER INTELLECTUAL PROPERTY RIGHT.

UNLESS EXPRESSLY APPROVED IN WRITING BY AN AUTHORIZED ST REPRESENTATIVE, ST PRODUCTS ARE NOT RECOMMENDED, AUTHORIZED OR WARRANTED FOR USE IN MILITARY, AIR CRAFT, SPACE, LIFE SAVING, OR LIFE SUSTAINING APPLICATIONS, NOR IN PRODUCTS OR SYSTEMS WHERE FAILURE OR MALFUNCTION MAY RESULT IN PERSONAL INJURY, DEATH, OR SEVERE PROPERTY OR ENVIRONMENTAL DAMAGE. ST PRODUCTS WHICH ARE NOT SPECIFIED AS "AUTOMOTIVE GRADE" MAY ONLY BE USED IN AUTOMOTIVE APPLICATIONS AT USER'S OWN RISK.

Resale of ST products with provisions different from the statements and/or technical features set forth in this document shall immediately void any warranty granted by ST for the ST product or service described herein and shall not create or extend in any manner whatsoever, any liability of ST.

ST and the ST logo are trademarks or registered trademarks of ST in various countries.

Information in this document supersedes and replaces all information previously supplied.

The ST logo is a registered trademark of STMicroelectronics. All other names are the property of their respective owners.

© 2010 STMicroelectronics - All rights reserved

STMicroelectronics group of companies

Australia - Belgium - Brazil - Canada - China - Czech Republic - Finland - France - Germany - Hong Kong - India - Israel - Italy - Japan -Malaysia - Malta - Morocco - Philippines - Singapore - Spain - Sweden - Switzerland - United Kingdom - United States of America

www.st.com

Doc ID 18275 Rev 1

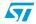